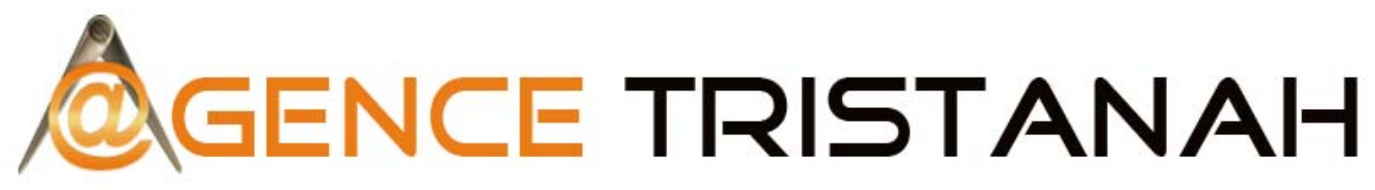

CENTRE DE FORMATION E-BUSINESS MARKETING À PARIS - MARSEILLE - BORDEAUX - NORMANDIE ...

www.agence-tristanah.com

 $\circled{1}$  tel 02.35.86.83.11

contact@tristanah.com

**L'Agence Tristanah** est un organisme de formation enregistré sous le numéro 23 76 04403 76 auprès du Préfet de la région de Haute-Normandie

Public concerné : Toute personne souhaitant apprendre l'utilisation du logiciel INDESIGN à des fins professionnelles.

## **Objectif de cette formation :**

Connaître les principales fonctionnalités et acquisition des bases du maniement du logiciel Indesign.

## **Moyens pédagogiques :**

Nous fournissons à l'ensemble des participants les supports de présentation ainsi que l'ensemble des documents crées pour les études de cas

Toutes nos formations nécessitent que le stagiaire apporte son ordinateur et qu'il possède l'une des dernières versions du logiciel étudié.

**Durée de la formation :** 21 heures (sur 3 journées) Horaire de 9h à 12h et de 13h30 à 17h30

# **Coût pédagogique :**

**Intra entreprise** :<br>1400 € HT par stagiaire (+ 100€ par stagiaire de la même entreprise)

**PROGRAMME de la FORMATION Indesign – Niveau 1**

## 4 **Présentation du logiciel**

Interface Réglage des préférences Table de montage, outils, menus, palettes Palette de transformation Navigation et affichage Utilisation de Bridge Création et enregistrement d'un nouveau document Formats d'enregistrement

## **Notion d'objets**

Création et gestion d'objets Outils de transformation et de gestion Alignement des objets Attributs graphiques des objets Outil plume

**Ergonomie** Utilisation des calques Le chemin de fer Annulations multiples

## **Texte** ÷.

Importation et manipulation de texte Caractères et paragraphes - Marges, colonnage Typographie, styles - Enrichissement de texte Césures, justifications, tabulations Blocs liés et chaînages – Habillage Textes vectorisés et Texte curviligne

# **Tableaux** Création de tableaux

Importation de données - Gestion, modification des tableaux

**Images** Importation d'images - Cadrage des images, redimensionnement Réglages d'objet

La couleur<br>Modes colorimétriques - Palette couleur, nuancier, dégradés Création de couleurs et dégradés

# **L'impression** Les sorties lasers et conventionnelles Préférences d'impression

Gestion de l'impression

# **Questions / Réponses / Evaluation du stagiaire**

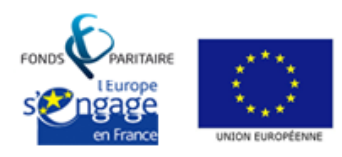

s.a.r.I Agence Tristanah - Capital de 9 984 € - code APE 8559A - RCS Dieppe : B 430 418 392 Siret : 430 418 392 00089 - Numéro de TVA intra-communautaire : FR 15430418392 siège social : 2 boulevard Faidherbe - 76260 ville d'EU (France) - Tél : 02.35.86.83.11 - Email : contact@tristanah.com Organisme de formation enregistré sous le numéro : 23 76 04403 76 auprès du Préfet de la région Haute-Normandie